## Stiftebeutel aus Korkstoff

## **Anleitung № 1231**

**Kork** ist ein hochwertiges**Naturmaterial**, das momentan zu den gefragtesten **Trend-Produkten** sowohl im Bastel- und Handarbeitsbereich zählt. Der weiche **Korkstoff** oder das feine Korkleder eignen sich besonders gut für kleine und große Näharbeiten mit Eyecatcher-Garantie.

Der modische **Stiftebeutel aus Korkstoff** ist ein absoluter **Hingucker**! Ob fürs zu Hause, Büro oder für die Handtasche - die Stifte können darin schick verpackt und aufbewahrt bzw. mitgenommen werden.

Wie Sie das schöne Stift-Täschchen ganz einfach nachnähen können, erklären wir Ihnen hier.

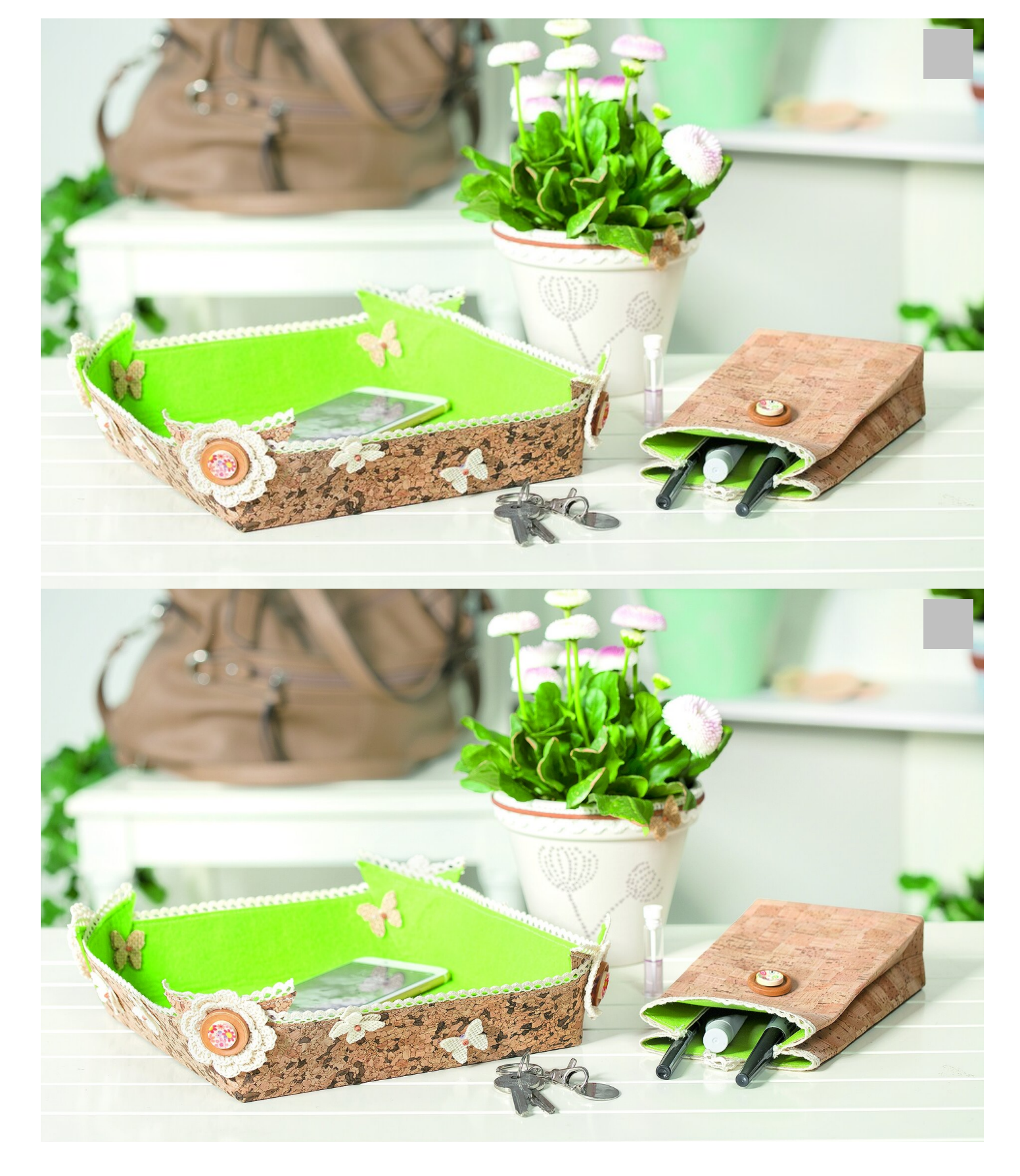

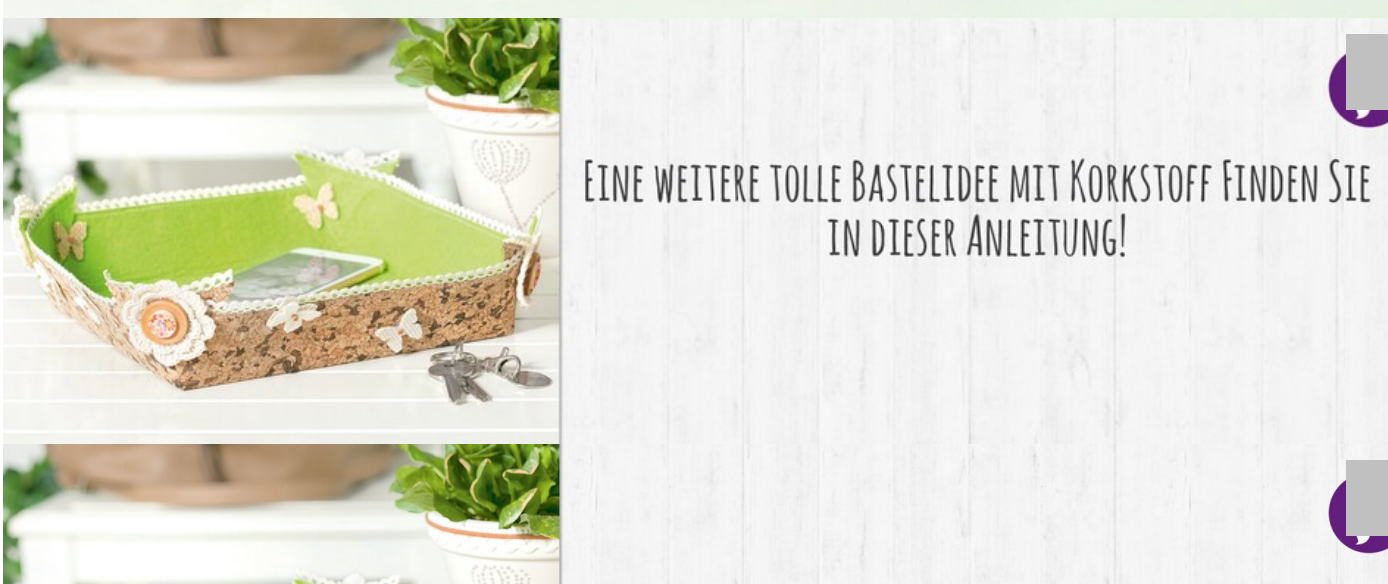

## EINE WEITERE TOLLE BASTELIDEE MIT KORKSTOFF FINDEN SIE IN DIESER ANLEITUNG!

 $\blacksquare$  $\mathcal{I}$  IN DIECED ANIETTIINIC  $\frac{1}{2}$  is the second construction of  $\frac{1}{2}$  mm 12 mm 13 mm 13 mm 13 mm 13 mm 13 mm 13 mm 13 mm 13 mm 13 mm 13 mm 13 mm 13 mm 13 mm 13 mm 13 mm 13 mm 13 mm 13 mm 13 mm 13 mm 13 mm 13 mm 13 mm 13 mm 13 mm 13 mm 13 mm